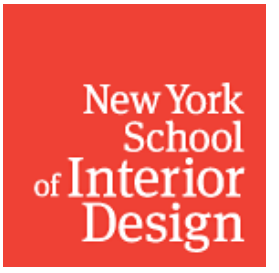

## **NYSID Technology Services**

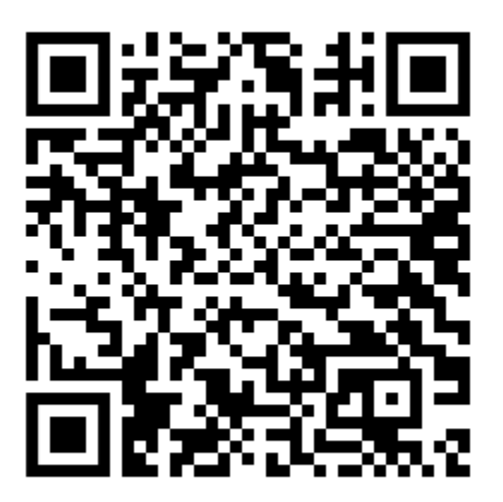

## **Scan code to Book Laser Cutter Training**

## **Or use this link:**

**[Laser Cutter Training](https://outlook.office365.com/owa/calendar/NYSIDTechnologyDepartment@nysid.edu/bookings/)**